# GEETHANJALI COLLEGE OF ENGINEERING & **TECHNOLOGY**

## CHEERYAL (V), KEESARA (M), R.R. DIST. 501 301

#### **II Year B.Tech. C.E. II – COMPUTER AIDED DRAFTING OF BUILDINGS**

- 1. Introduction to computer aided drafting
- 2. Software for CAD Introduction to different software's
- 3. Practice exercises on CAD software
- 4. Drawing of plans of buildings using software
- a) Single storeyed buildings b) multi storyed buildings
- 5. Developing sections and elevations f or
- a) Single storeyed buildings b) multi storyed buildings
- 6. Detailing of building components like Doors, Windows, Roof Trusses etc. using CAD software
- 7. Exercises on development of working of buildings

Course outcome / Course Objectives: After completion of the course

- A student will able to know how to apply engineering drawing using computers
- A student can understand about the scope of Auto CAD software
- A student will know what is plan and how it should drawn in auto CAD software

#### **Exercise 1: Introduction to computer aided drafting ( CAD)**

#### **Introduction**

Computer Aided Drafting can be done by using the graphic commands available in High Level languages(HLL) like BASIC, FORTRAN, PASCAL, C and C++ .

CAD is an important [industrial art](http://en.wikipedia.org/wiki/Industrial_arts) extensively used in many applications, including automotive, ship building, and aerospace industries, industrial and architectural design, [prosthetics,](http://en.wikipedia.org/wiki/Prosthesis) jewellery designing and many more. CAD is also widely used to produce [computer animation](http://en.wikipedia.org/wiki/Computer_animation) for [special effects](http://en.wikipedia.org/wiki/Special_effect) in movies, [advertising](http://en.wikipedia.org/wiki/Advertising) and technical manuals, often called [Digital content creation](http://en.wikipedia.org/wiki/Digital_content_creation) (DCC )

#### **Advantages of using CAD:**

- Increases effiency of your drawings
- Time saving
- Accurate, precise, & immediately alterable

## **Disadvantages of using CAD:**

- Financially costs more per license
- Must and should have computer basic knowledge irrespective of concept

CAD is divided in many types

- 2D
- $\bullet$  3D
- Orthographic
- Isometric
- Perspective

#### **Exercise 2 : Software for CAD – Introduction to different software's**

AutoCAD is a [software application](http://en.wikipedia.org/wiki/Software_application) for [2D](http://en.wikipedia.org/wiki/2D_computer_graphics) and [3D](http://en.wikipedia.org/wiki/3D_computer_graphics) [computer-aided design \(CAD\)](http://en.wikipedia.org/wiki/Computer-aided_design) and [drafting](http://en.wikipedia.org/wiki/Technical_drawing) available since 1982 delvoped by Autodesk founded by *[John Walker.](http://en.wikipedia.org/wiki/John_Walker_(programmer))*

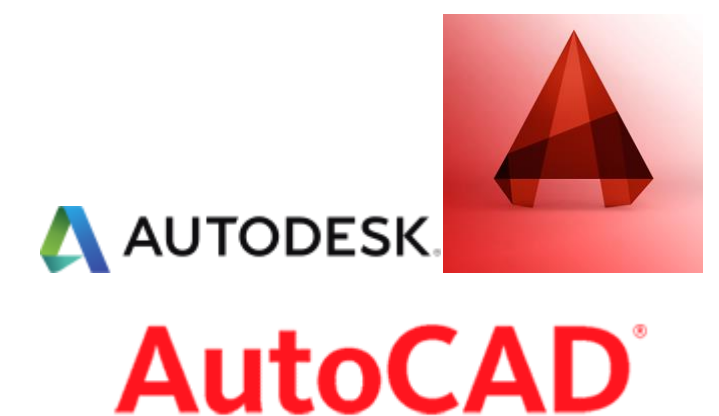

Logos of the AUTODESK & AutoCAD® are trade mark registered the diamond like A shape icon shows latest logo of AutoCAD for upcoming 2014 product

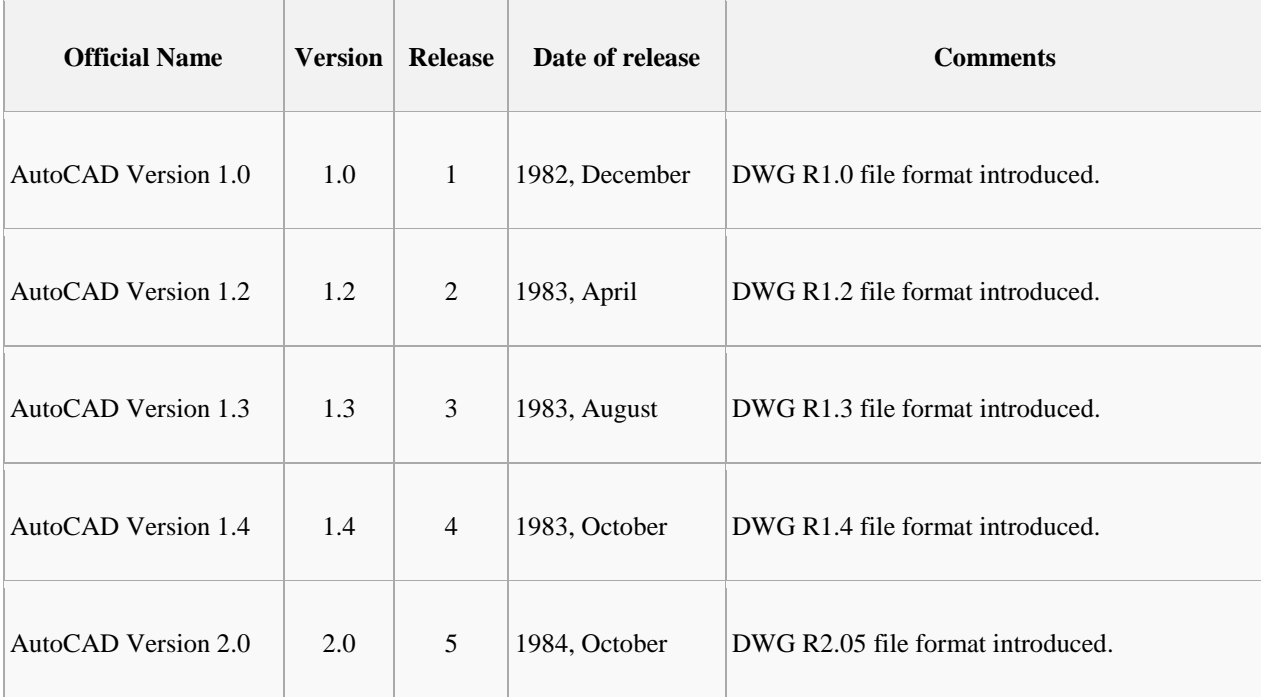

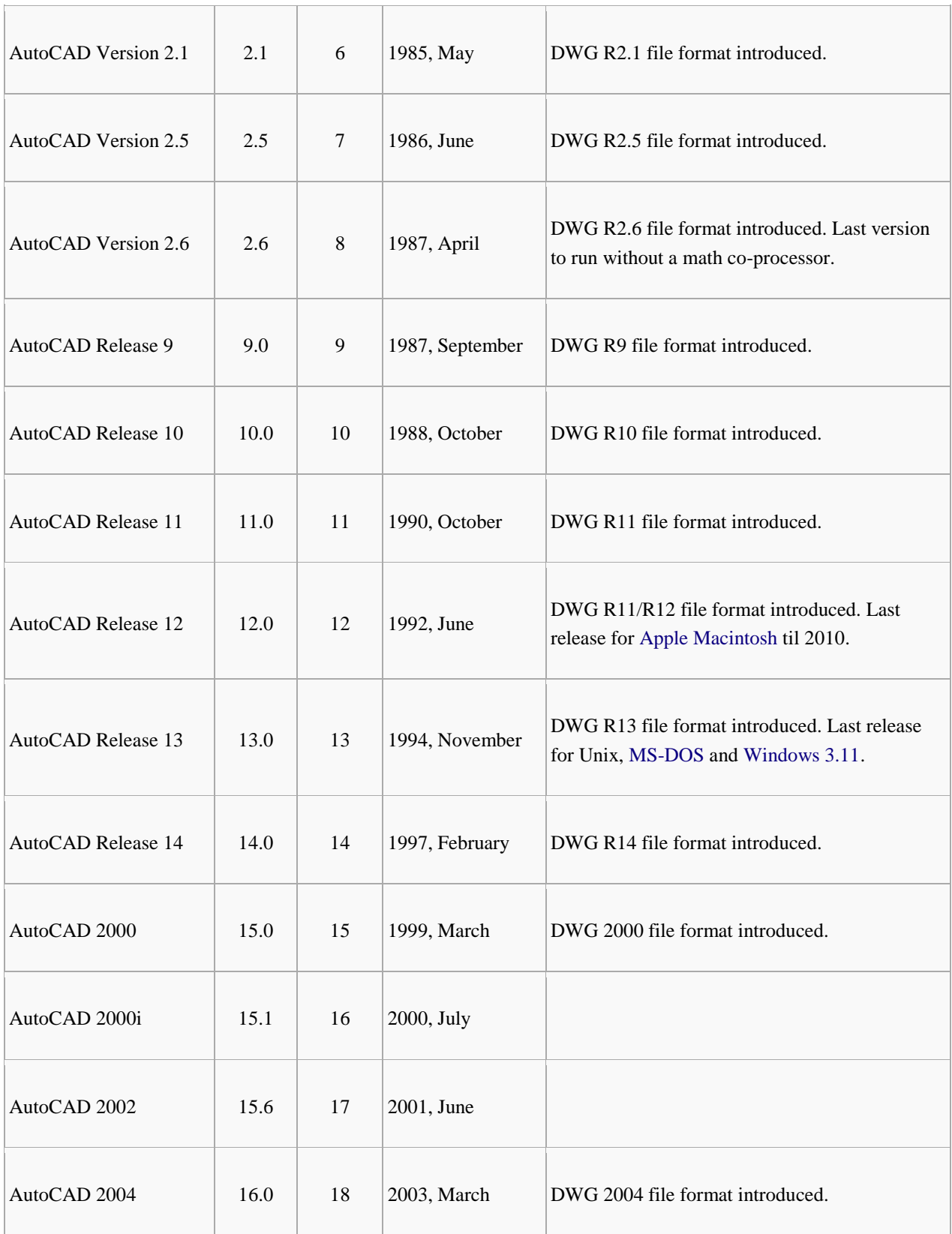

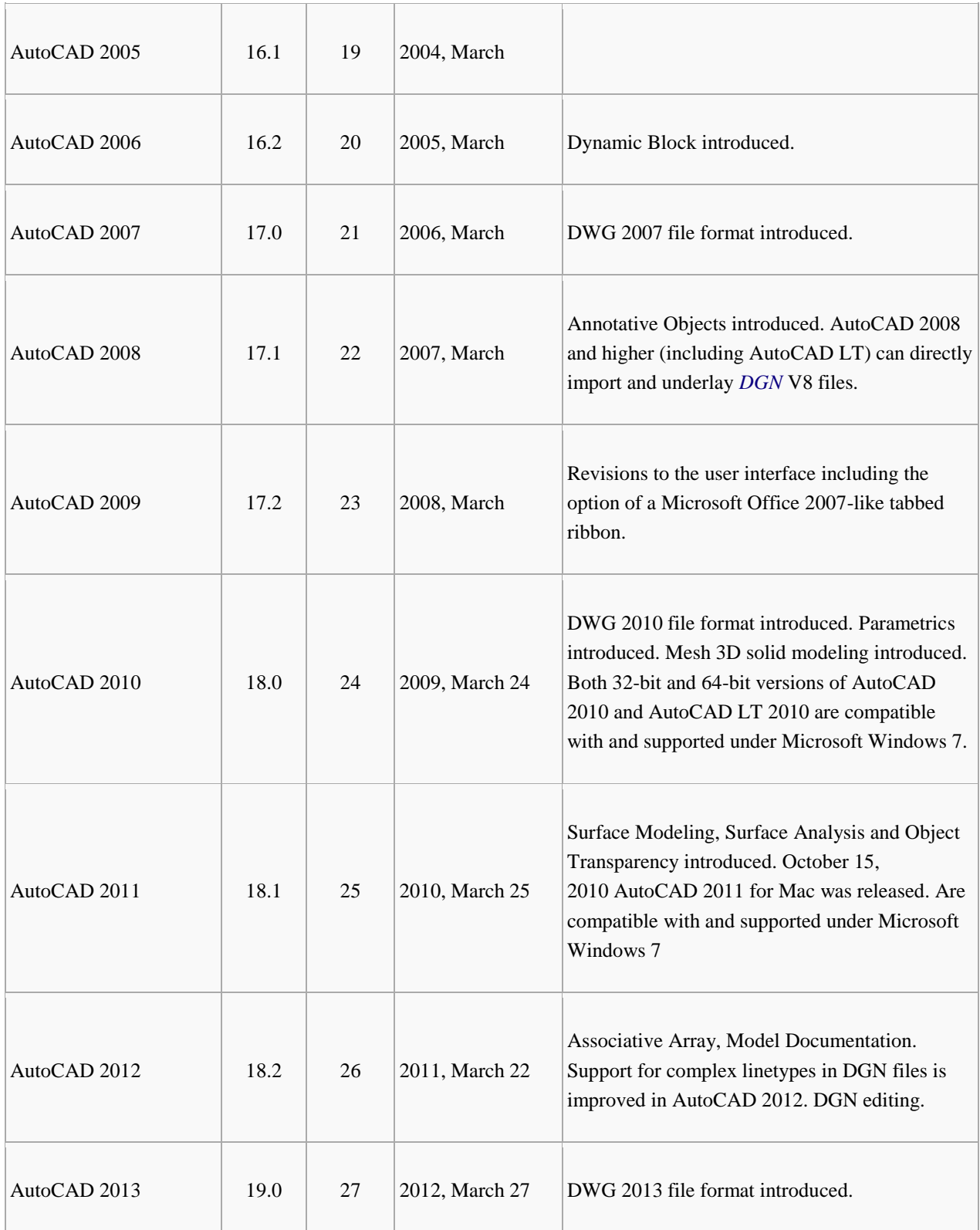

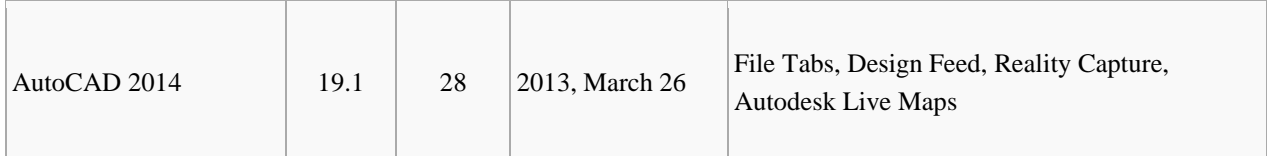

## **Table showing various versions of AutoCAD since 1982**

## **Top 10 free open source software as alternatives for AutoCAD :**

## **1. [QCAD](http://www.ribbonsoft.com/qcad.html)**

This is an application that will allow you to draft two dimensions objects. It's a great tool for all types of technical drawings, works for Windows, Mac OS X and many Linux and Unix Systems, and of course, it is completely free.

## **2**. **[Creo Elements](http://www.ptc.com/products/creo-elements-direct/modeling-express/)**

One of the more popular choices for 3D work. It is a very fast and flexible alternative to AutoCAD with many options included that AutoCAD is known for having.

## **3. [Google SketchUp](http://sketchup.google.com/)**

Just as Google seems to have an alternative for just about any paid program you can think of, it has an AutoCAD alternative as well. SketchUp has been lauded as a very versatile and easy-touse alternative for design students and professionals.

## **4. [FreeCAD](http://sourceforge.net/apps/mediawiki/free-cad/index.php?title=Main_Page)**

This is an Open Source 3D modeler that works great for mechanical engineering and product design. The program can help in various types of design and modeling programs and runs exactly the same way on Windows, Mac OSX and Linux platforms.

## **5. [DraftSight](http://www.3ds.com/products/draftsight/free-cad-software/)**

Great software for students, professionals and teachers which can be used to create, edit and view all types of DWG files, which is the most common format for most CAD-related applications.

## **6. [BRL-CAD](http://brlcad.org/)**

A cross-platform and open source solid modeling system that has a bunch of different features to offer, including interactive geometry editing, image and signal-processing tools and large libraries for making tons of different types of geometric representations.

## **7. [gCAD3D](http://www.gcad3d.org/)**

This free software offers many features, including an integrated 3D-OpenGL viewer, a program interpreter for geometry and NC commands in 3D, an integrated NC processor and can be used with Windows and Linux. The website is a little sparse and confusing, but the freeware is not.

#### **8. [Archimedes](http://www.gmh-soft.com/cms/projects/projects/archimedes_modelling.htm)**

A 3D modeling application that allows you to create complex compound 3D shapes. It is touted for being one of the most functional free AutoCAD alternatives out there.

#### **9. [PythonCAD](http://pythoncad.sourceforge.net/dokuwiki/doku.php)**

One for the Linux users, this is a CAD package that was written in the Python programming language, hence the name. One of the best open-source CAD packages for Linux, and it's also quite simple to use if you have any kind of prior experience with two and three dimensional modeling.

#### **10. [progeCAD](http://www.progesoft.com/en/smart-2009)**

This one is free for private use but cannot be used commercially. It reads and writes pretty much all AutoCAD files and has an interface that is very similar to AutoCAD's, which makes it highly recommended among people who have experience with AutoCAD beforehand.

DWG (DraWinG) is a binary [file format](http://en.wikipedia.org/wiki/File_format) used for storing two and three dimensional design data and metadata. It is the native format for several [CAD](http://en.wikipedia.org/wiki/CAD) packages including [DraftSight,](http://en.wikipedia.org/wiki/DraftSight) [AutoCAD,](http://en.wikipedia.org/wiki/AutoCAD) [IntelliCAD](http://en.wikipedia.org/wiki/IntelliCAD_Technology_Consortium) (and its variants)

We use *commands* in user interface of AutoCAD.

- Commands are case Insensitive
- Command means which had predefined function.

Viva Questions:

- 1. Who is the father of AutoCAD?
- 2. What is the difference between 2D and 3D?
- 3. What are paid licensed softwares other than AutoCAD?

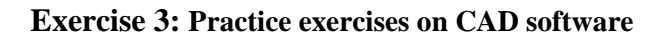

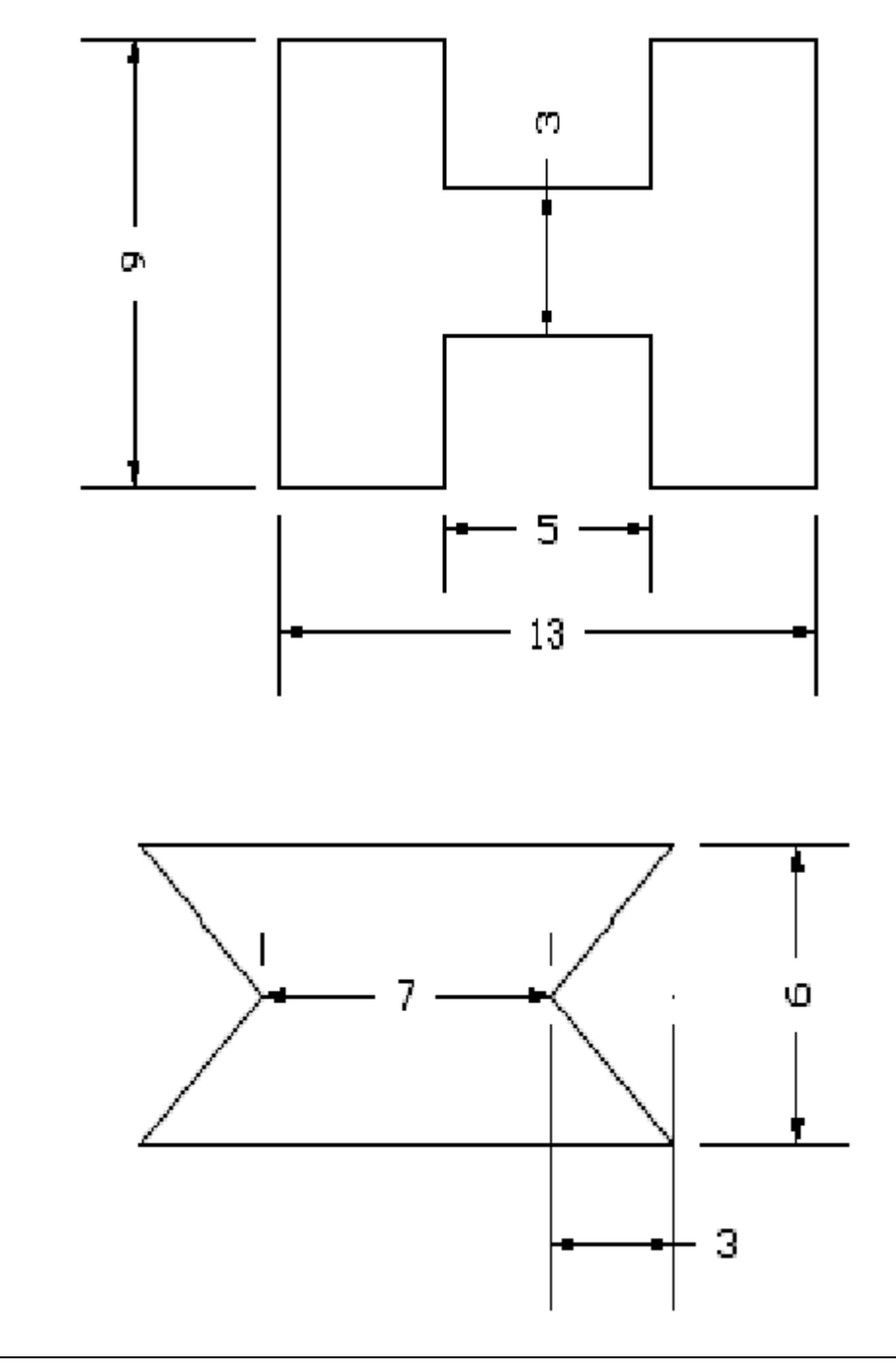

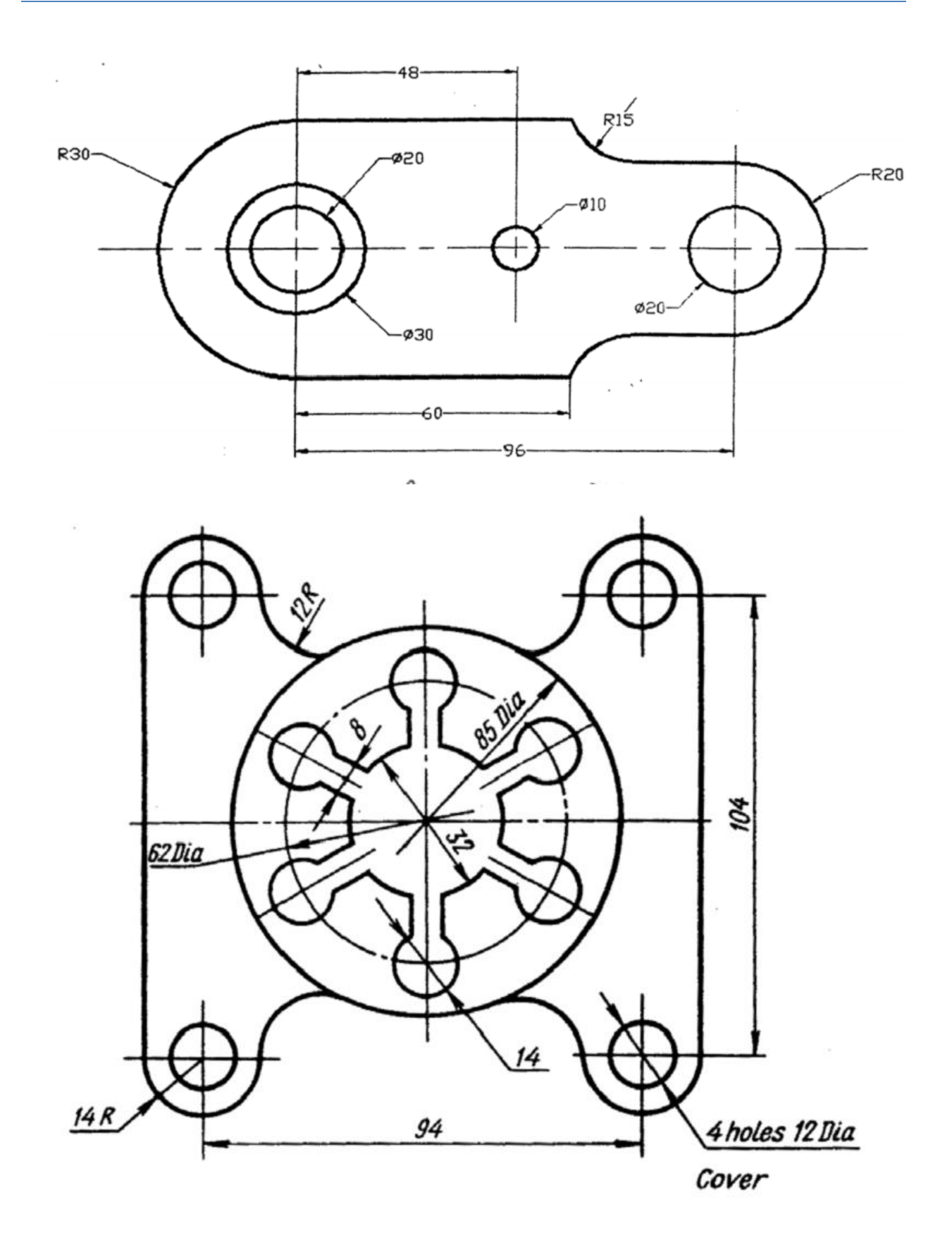

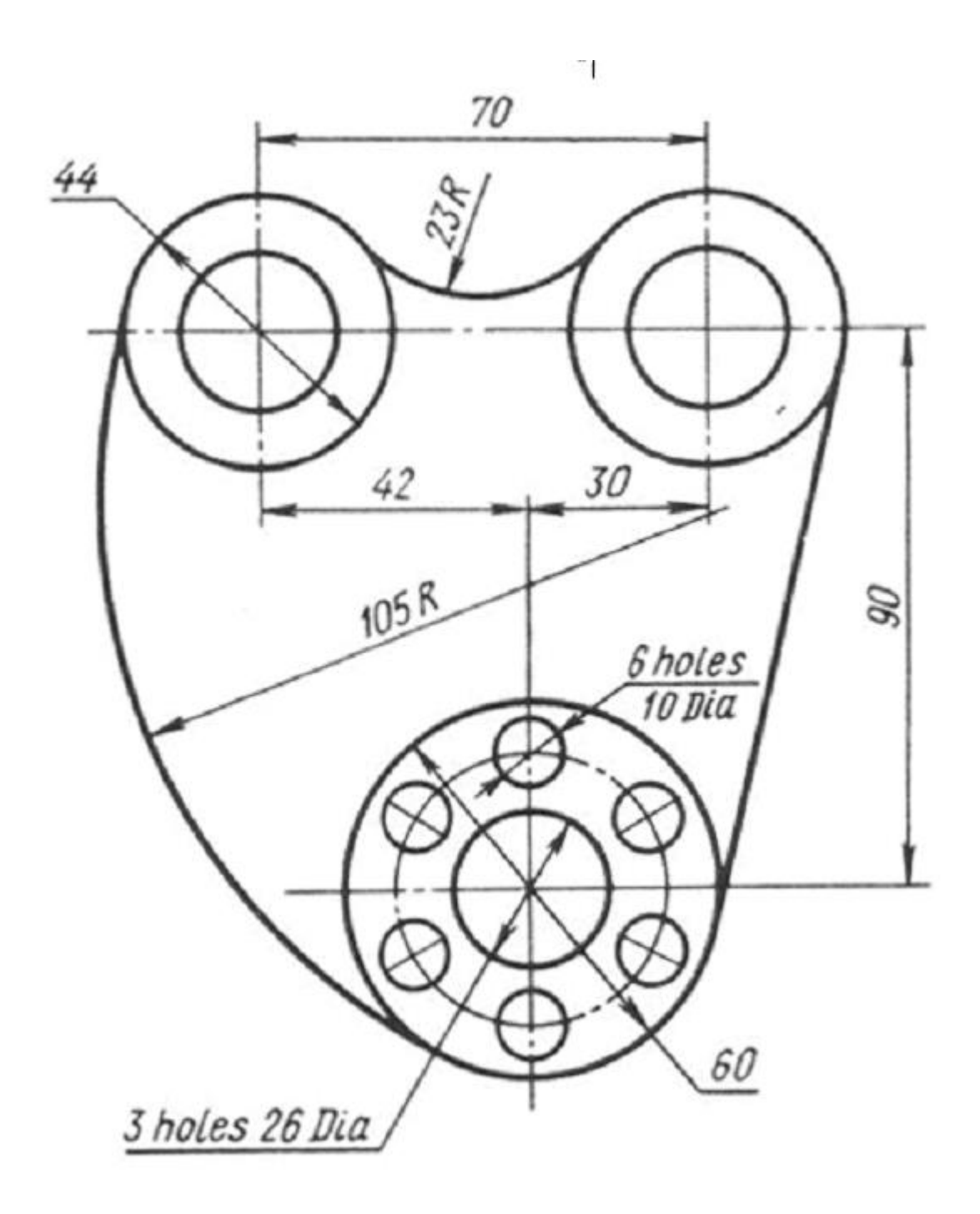

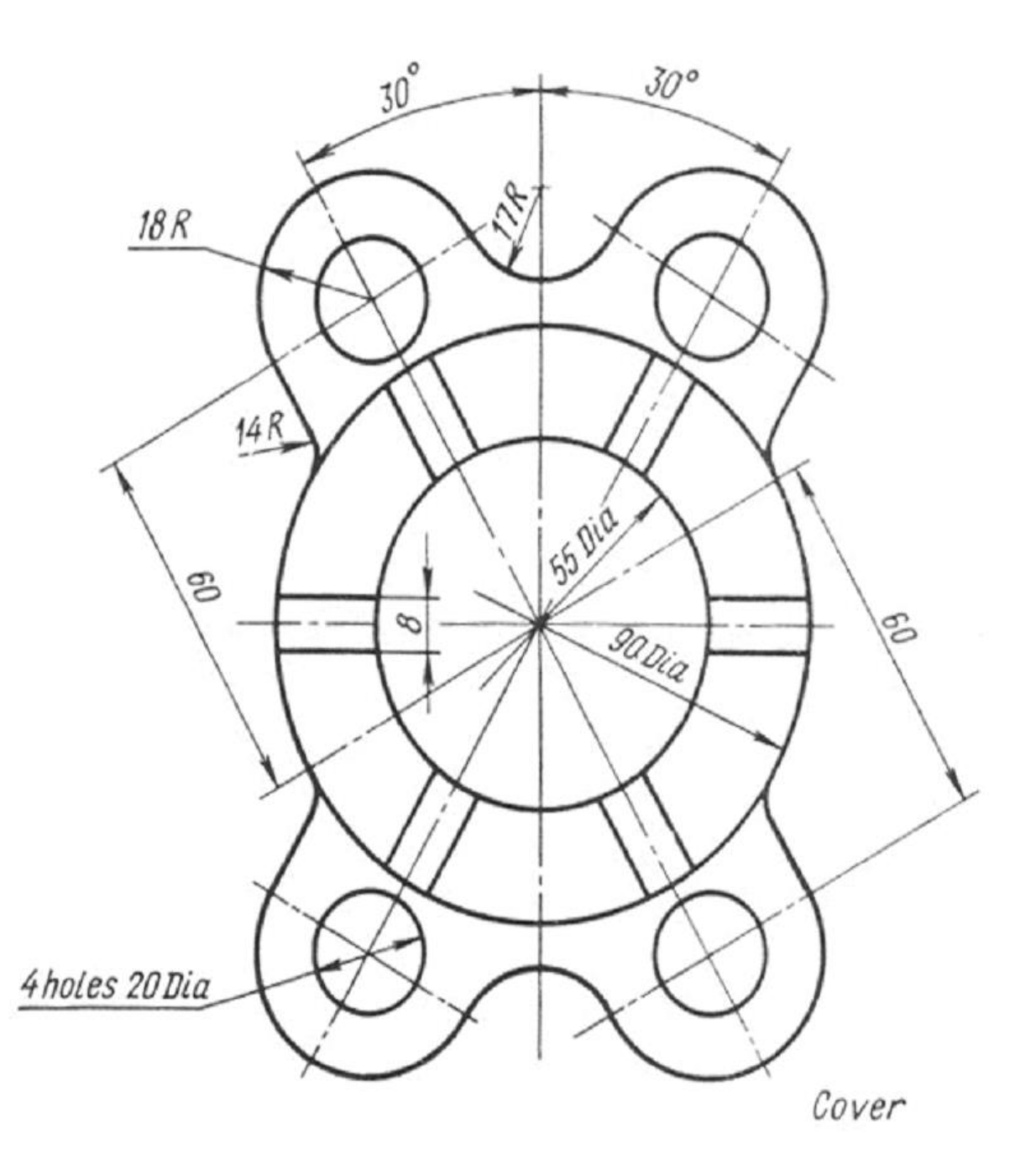

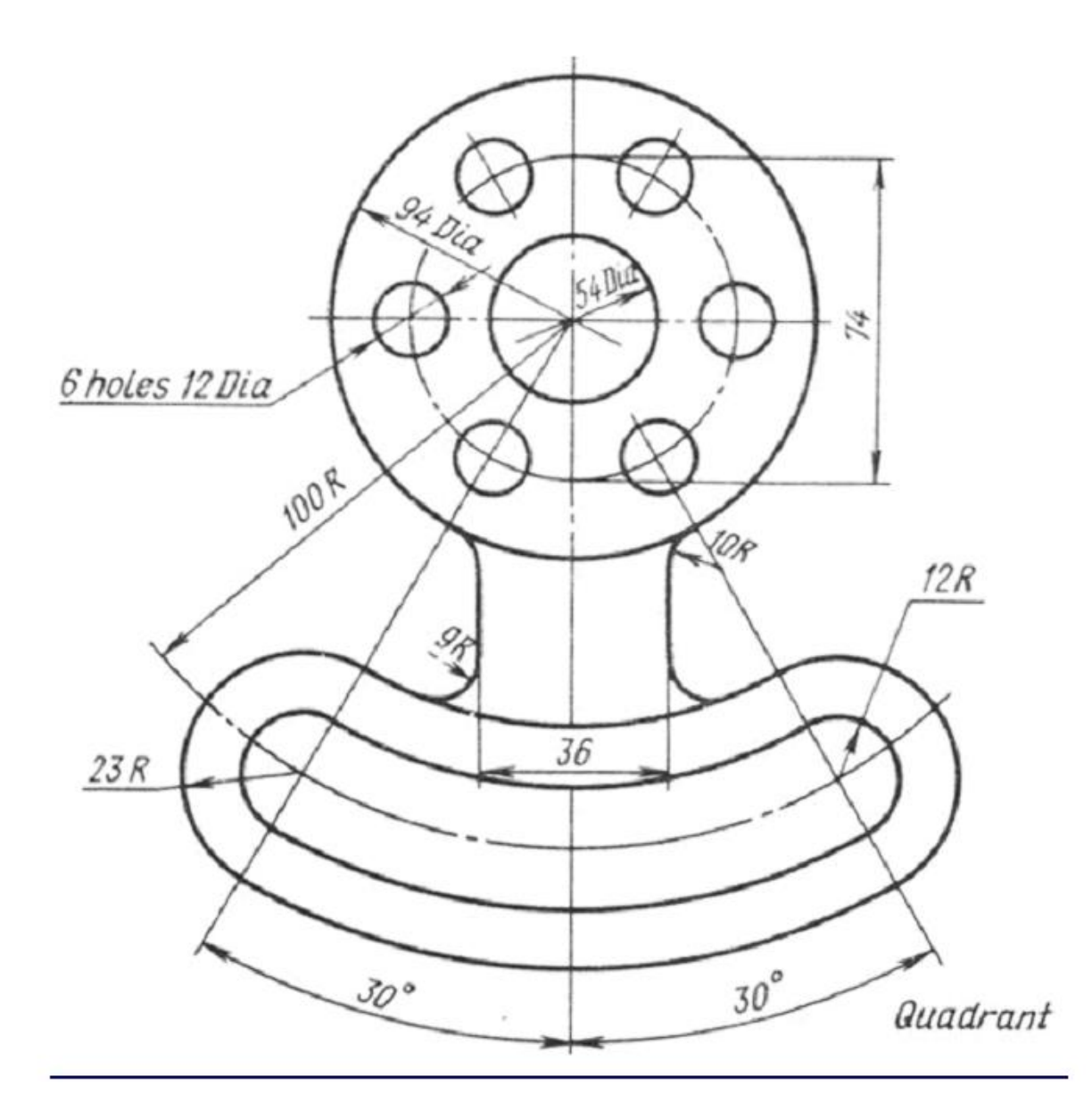

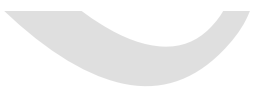

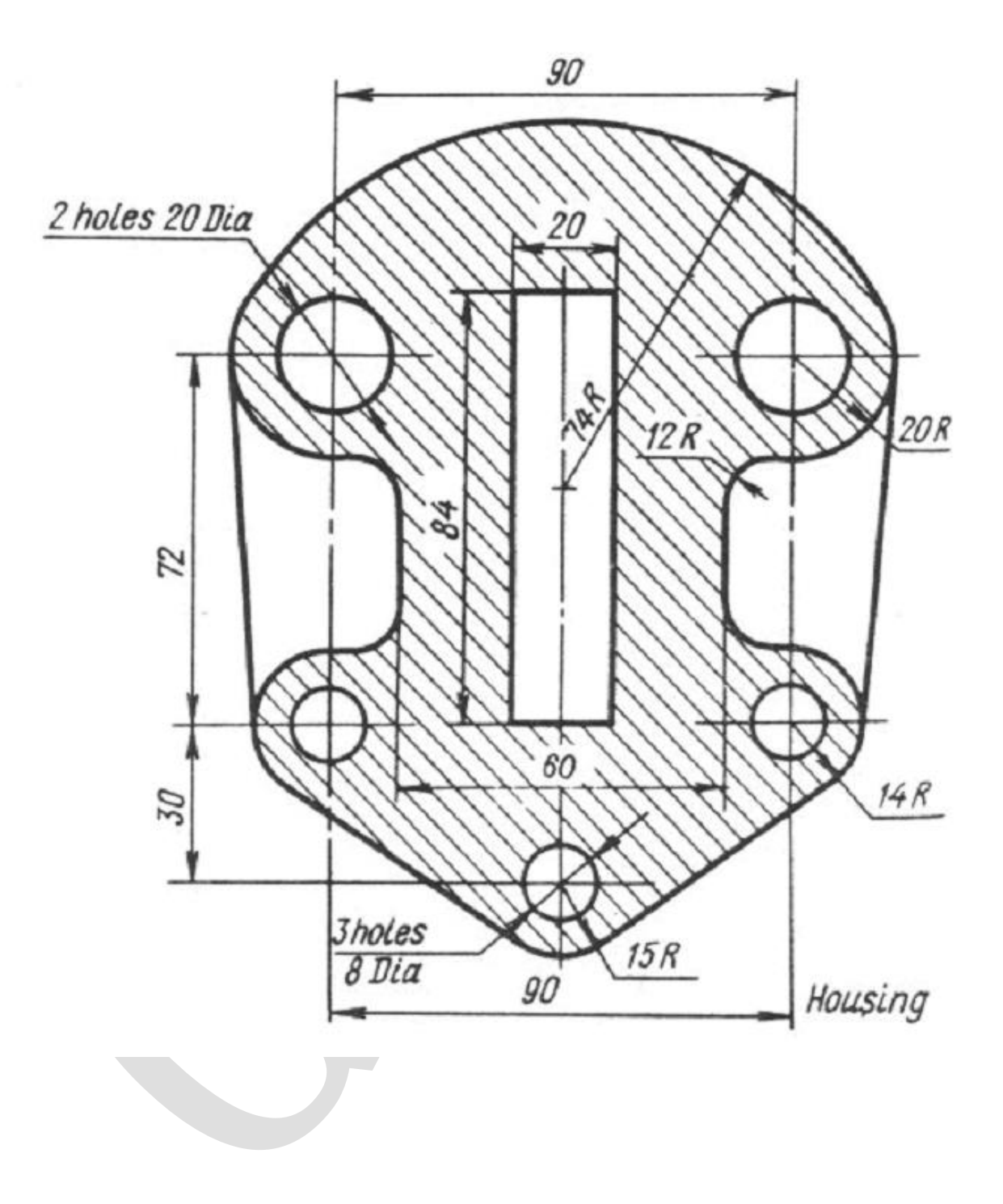

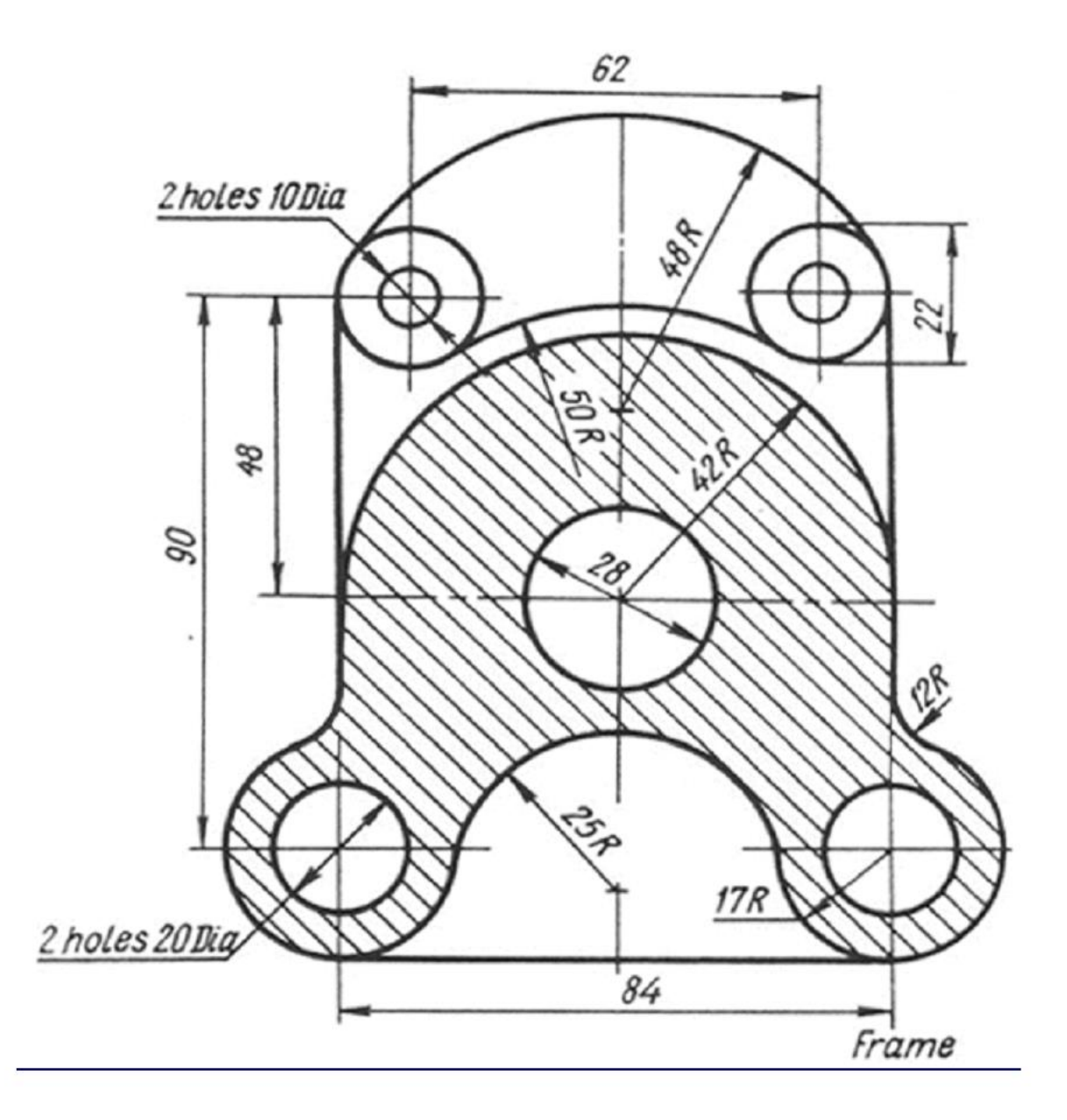

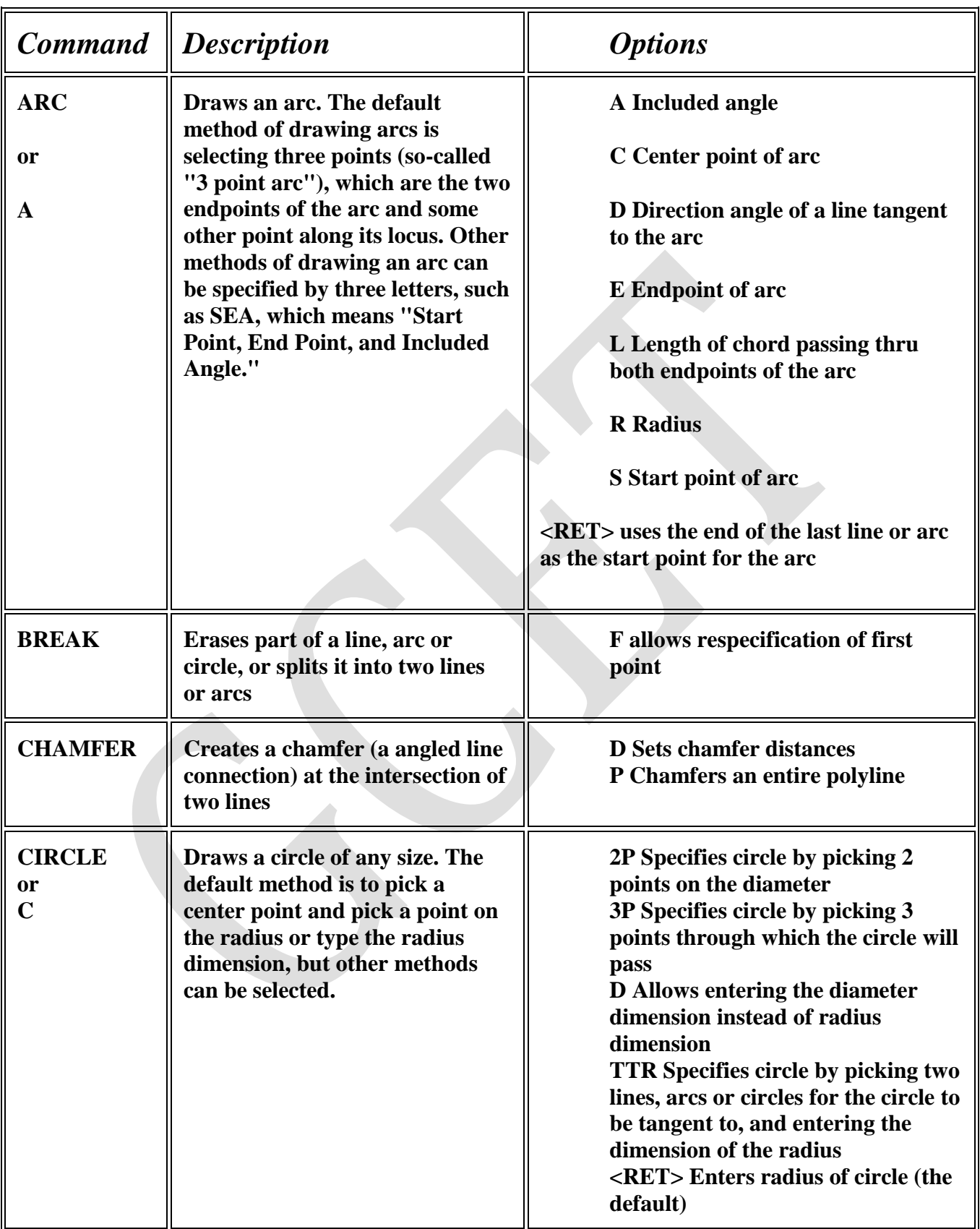

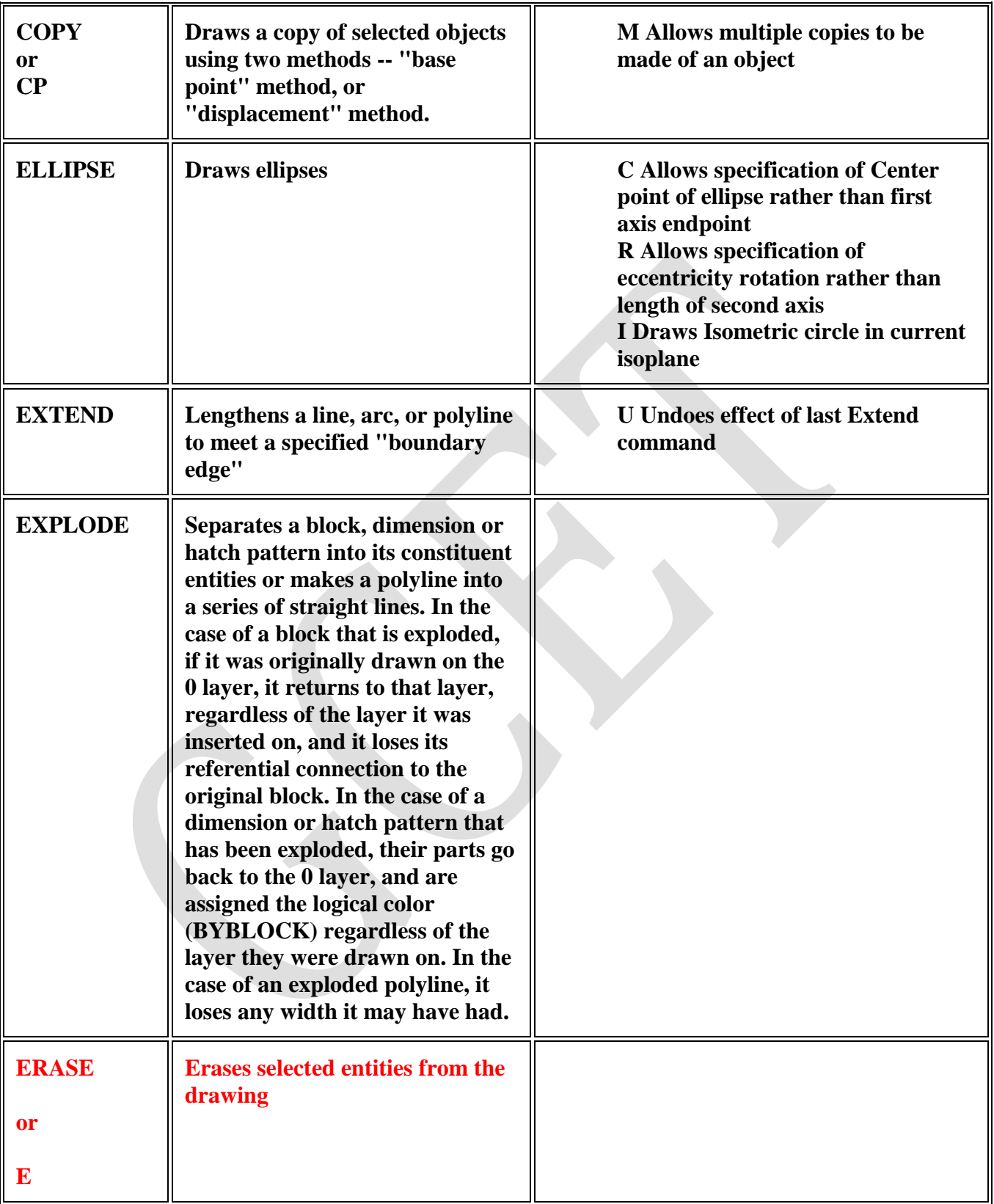

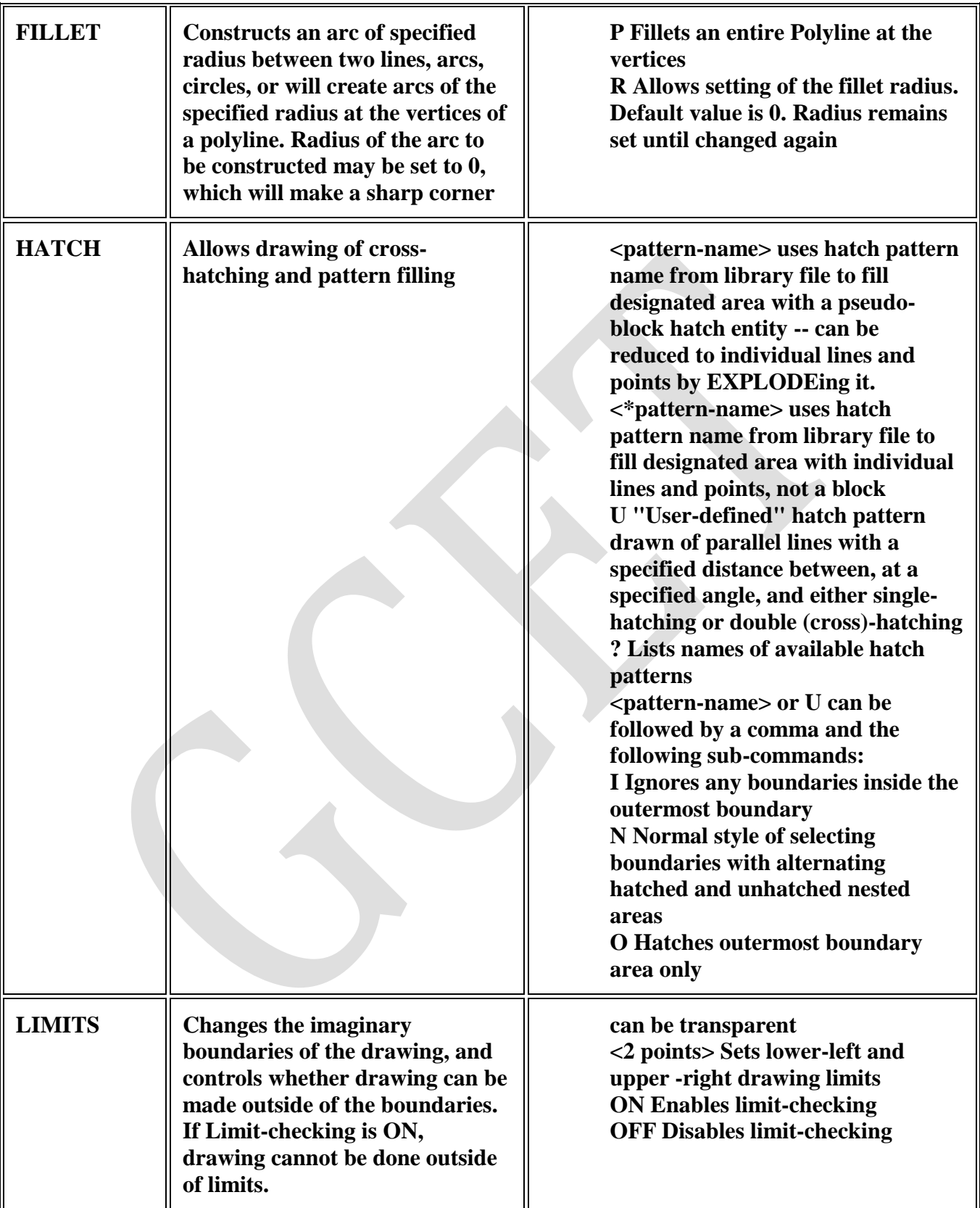

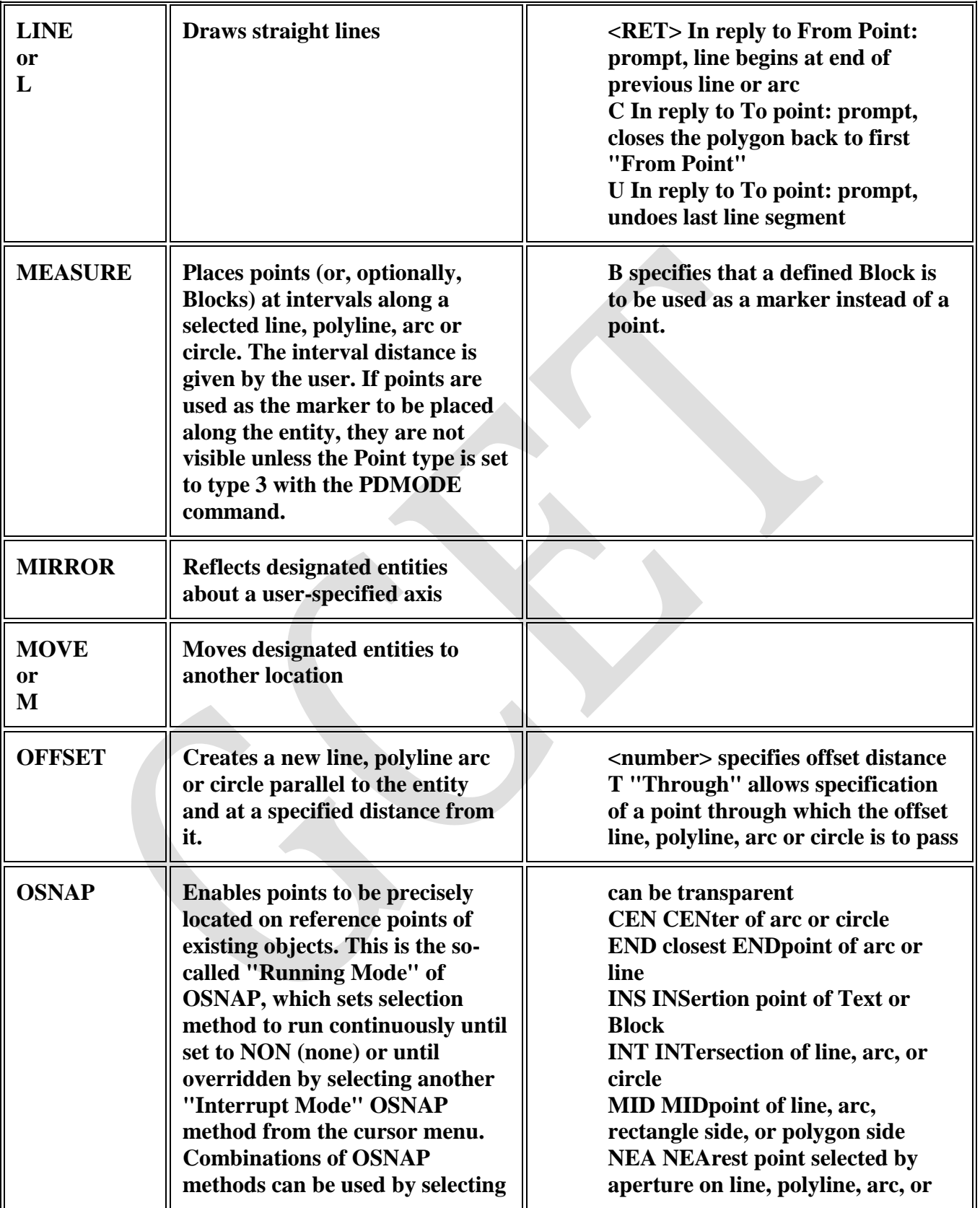

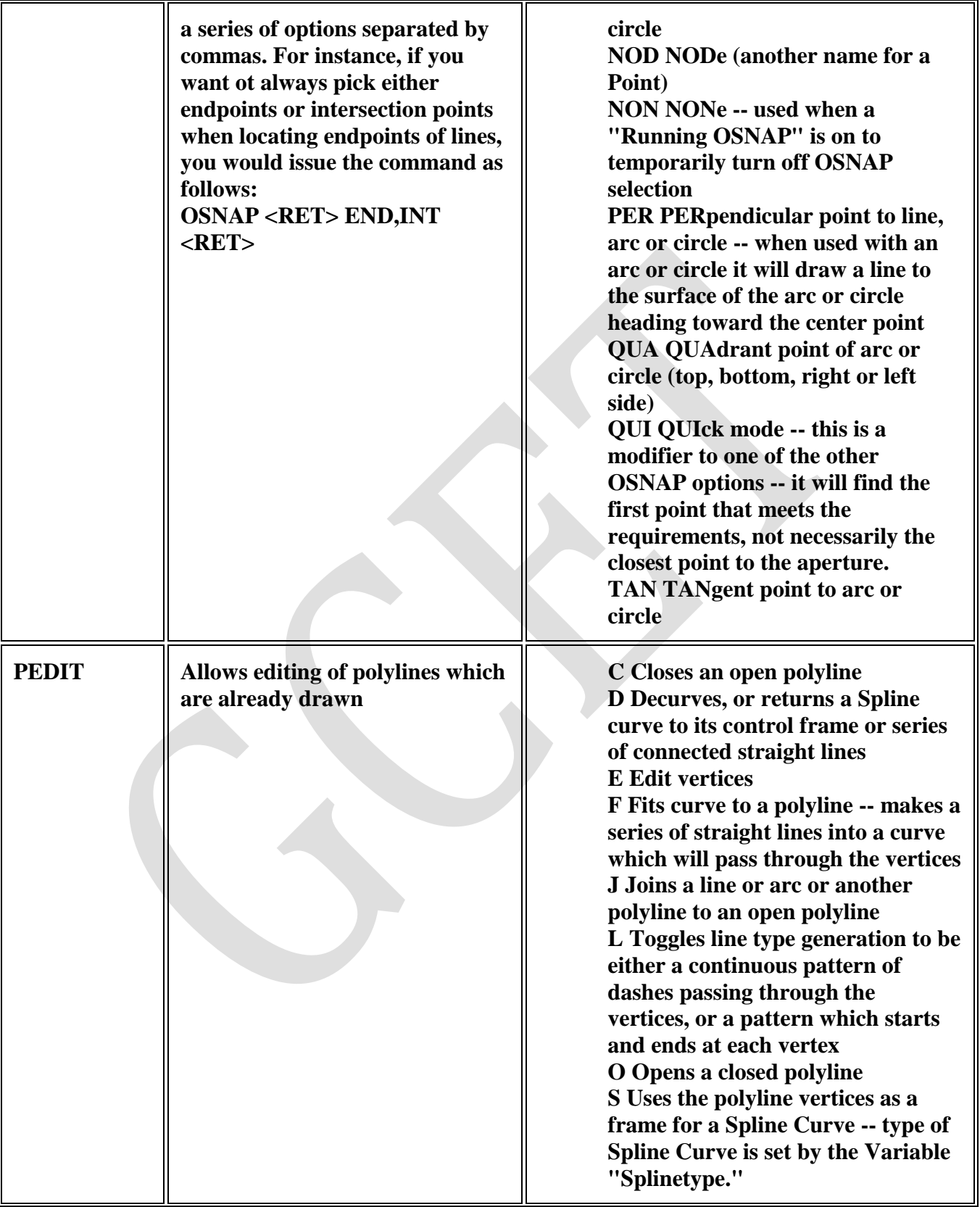

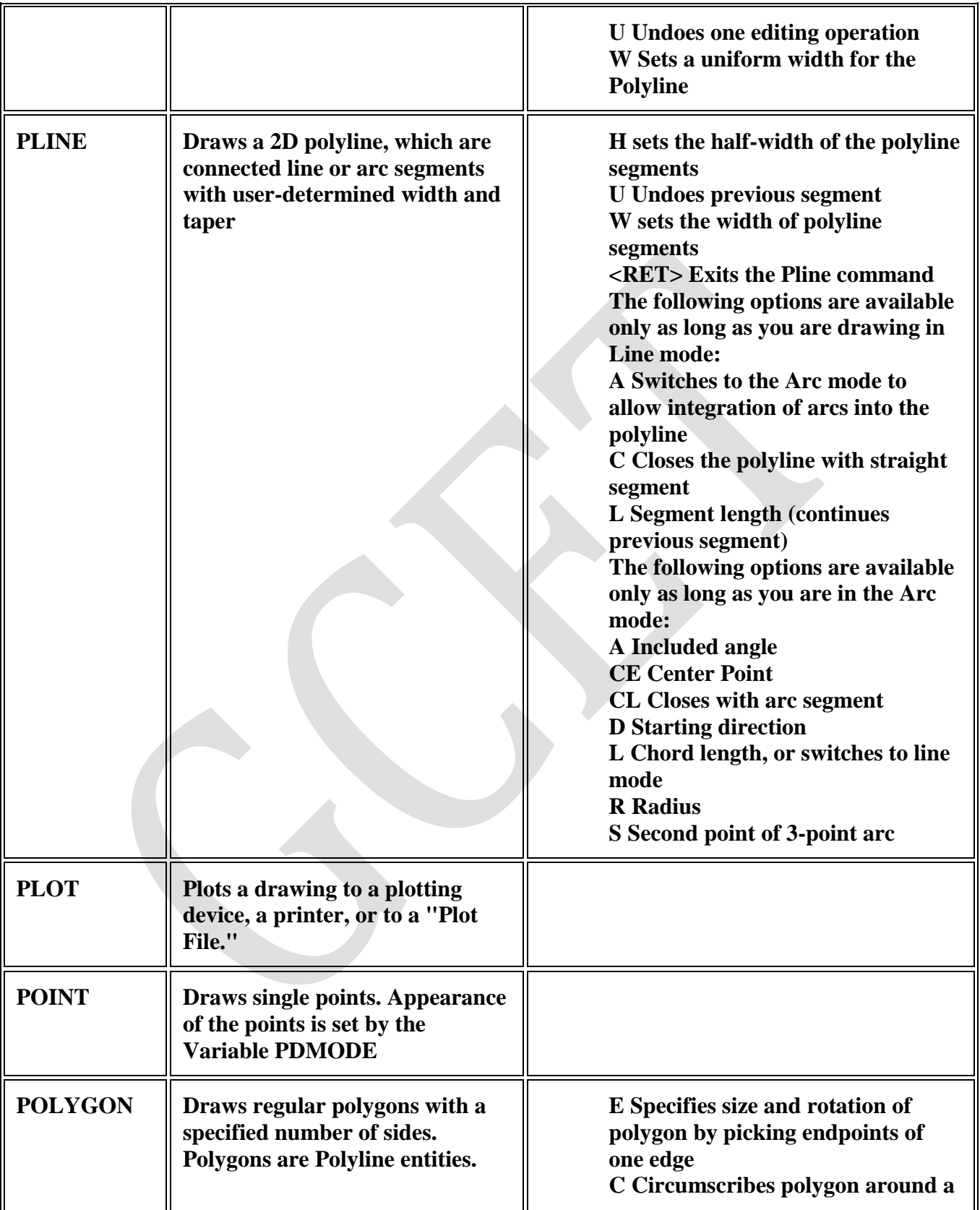

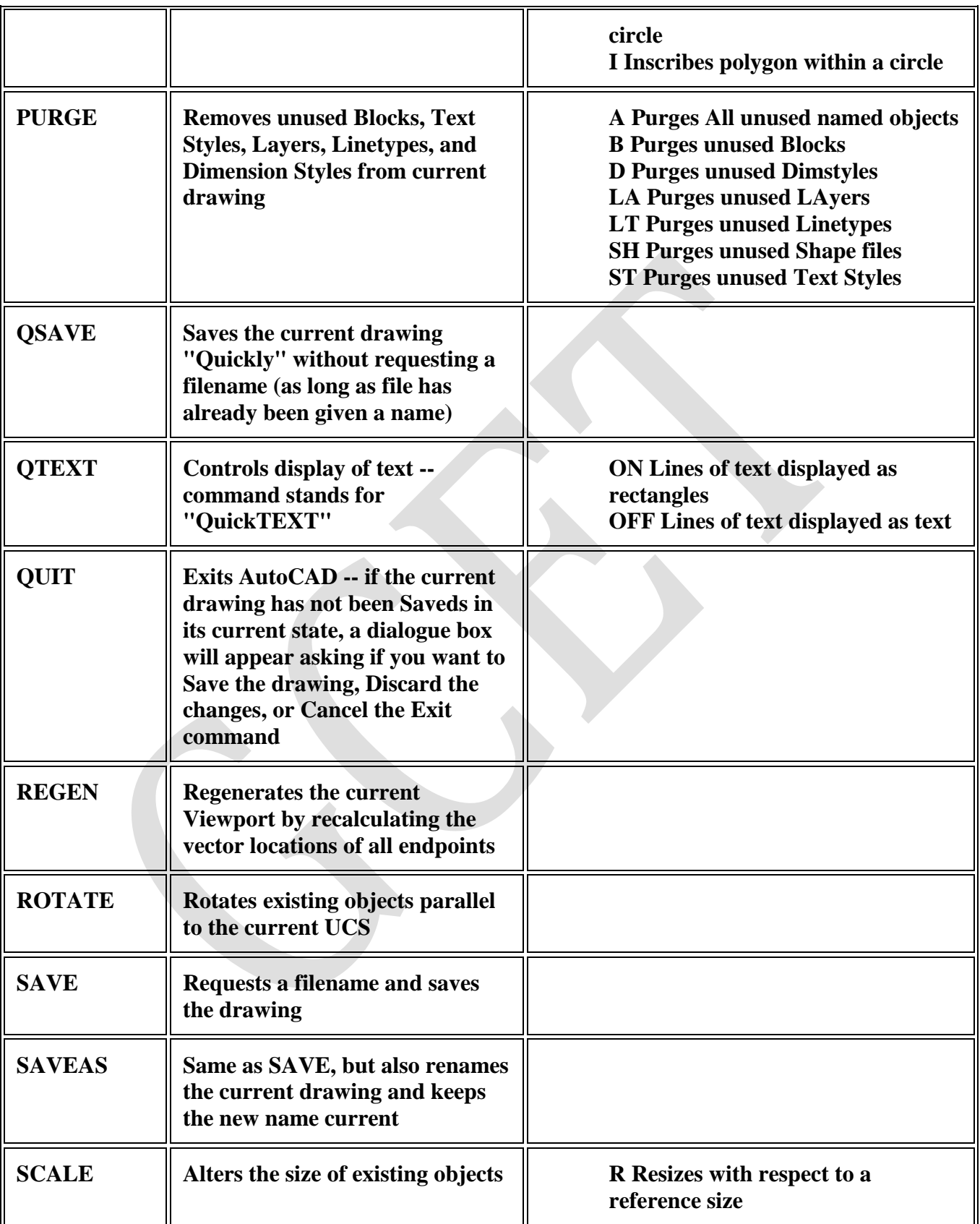

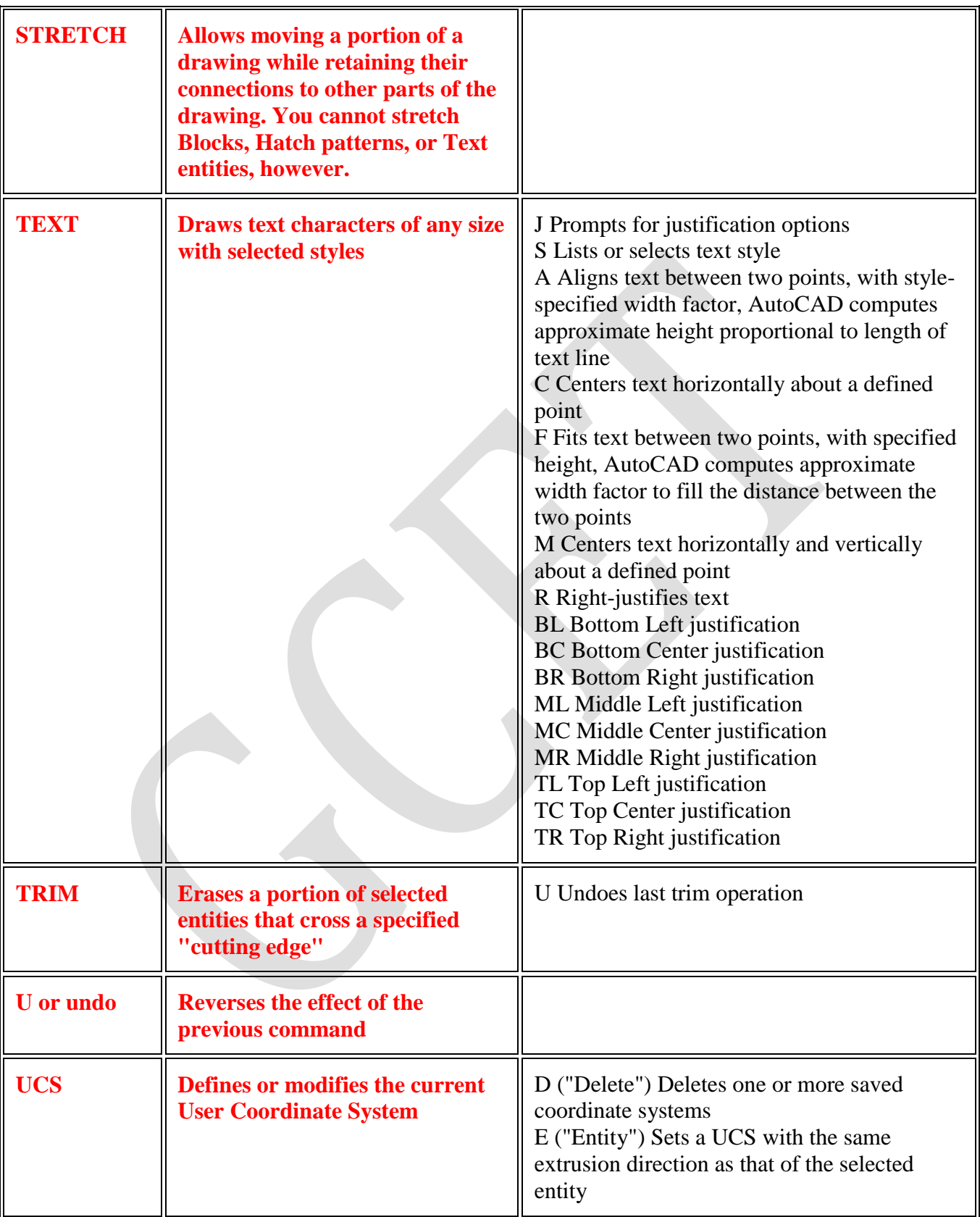

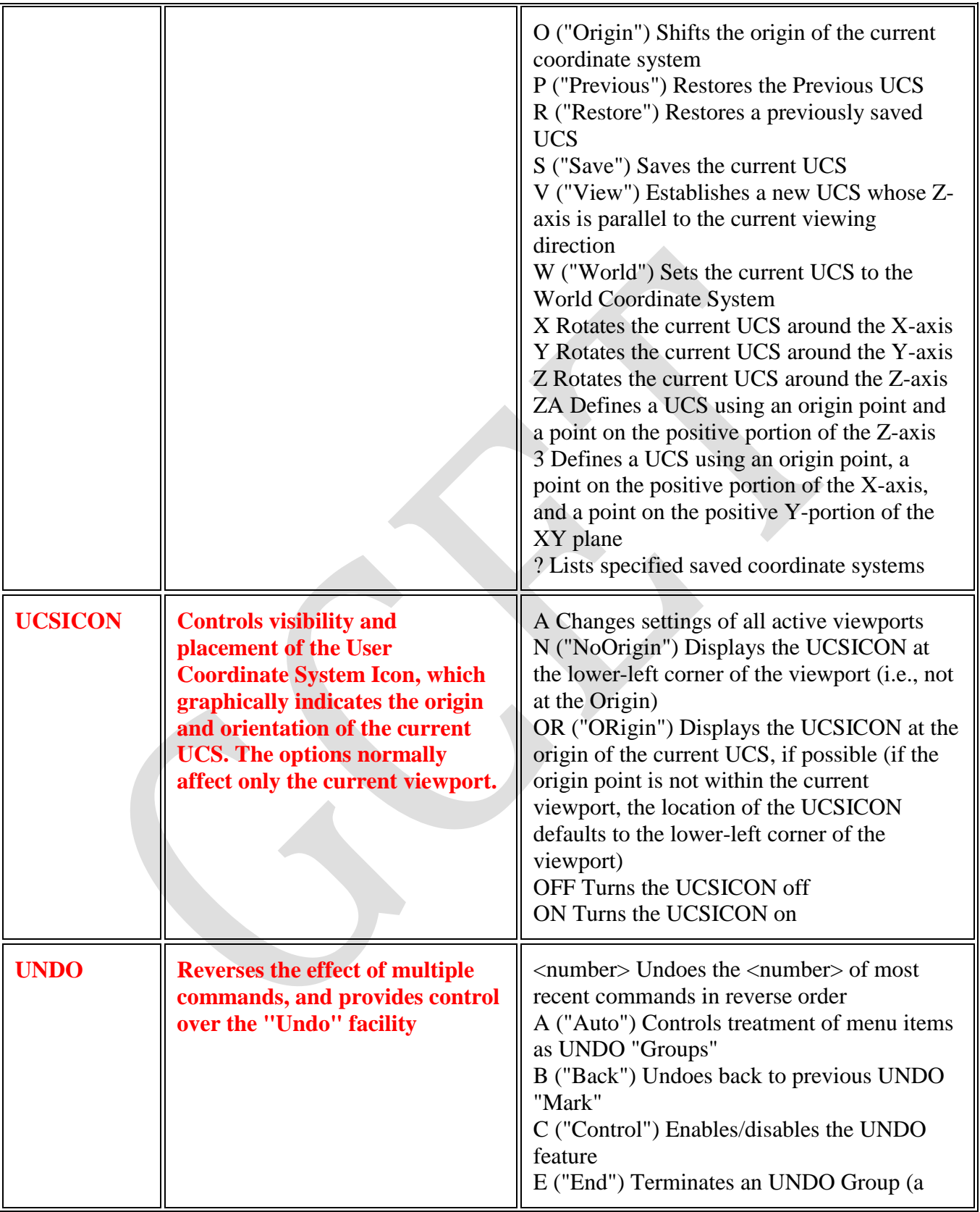

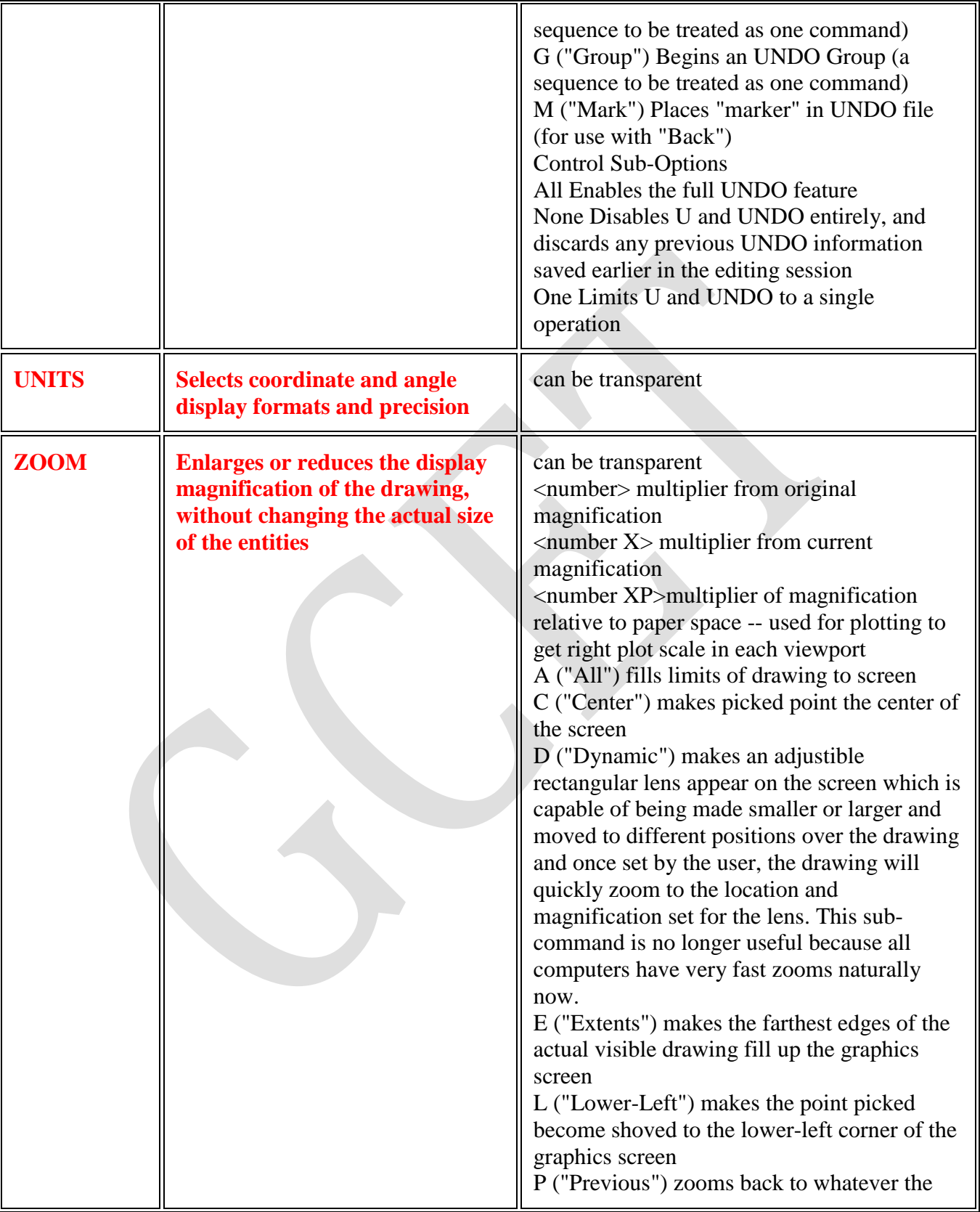

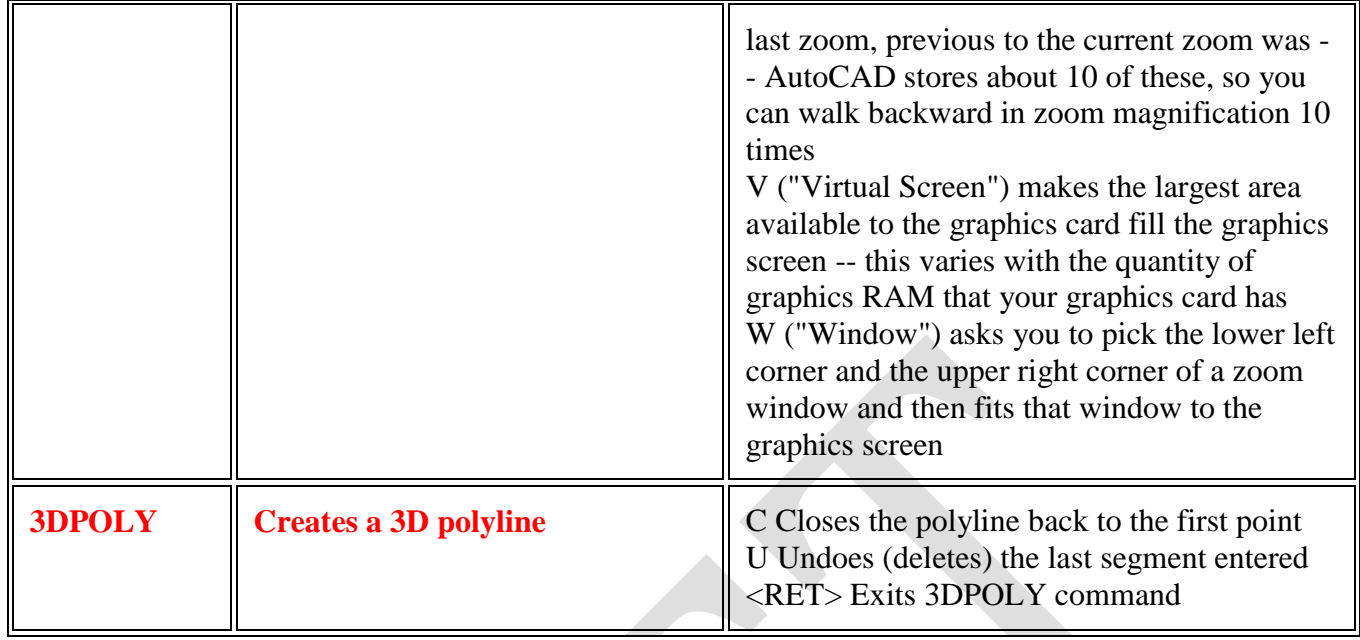

#### **EXERCISE 4: Drawing of plans of buildings using software**

## **a) Single storeyed buildings b) multi storyed buildings**

**Building plan:** [a](http://www.macmillandictionary.com/search/british/direct/?q=a) [drawing](http://www.macmillandictionary.com/search/british/direct/?q=drawing) [that](http://www.macmillandictionary.com/search/british/direct/?q=that) [shows](http://www.macmillandictionary.com/search/british/direct/?q=shows) [the](http://www.macmillandictionary.com/search/british/direct/?q=the) [shape,](http://www.macmillandictionary.com/search/british/direct/?q=shape) [size,](http://www.macmillandictionary.com/search/british/direct/?q=size) [and](http://www.macmillandictionary.com/search/british/direct/?q=and) [arrangement](http://www.macmillandictionary.com/search/british/direct/?q=arrangement) [of](http://www.macmillandictionary.com/search/british/direct/?q=of) [rooms](http://www.macmillandictionary.com/search/british/direct/?q=rooms) [in](http://www.macmillandictionary.com/search/british/direct/?q=in) [a](http://www.macmillandictionary.com/search/british/direct/?q=a) [building](http://www.macmillandictionary.com/search/british/direct/?q=building) [from](http://www.macmillandictionary.com/search/british/direct/?q=from) [above](http://www.macmillandictionary.com/search/british/direct/?q=above)

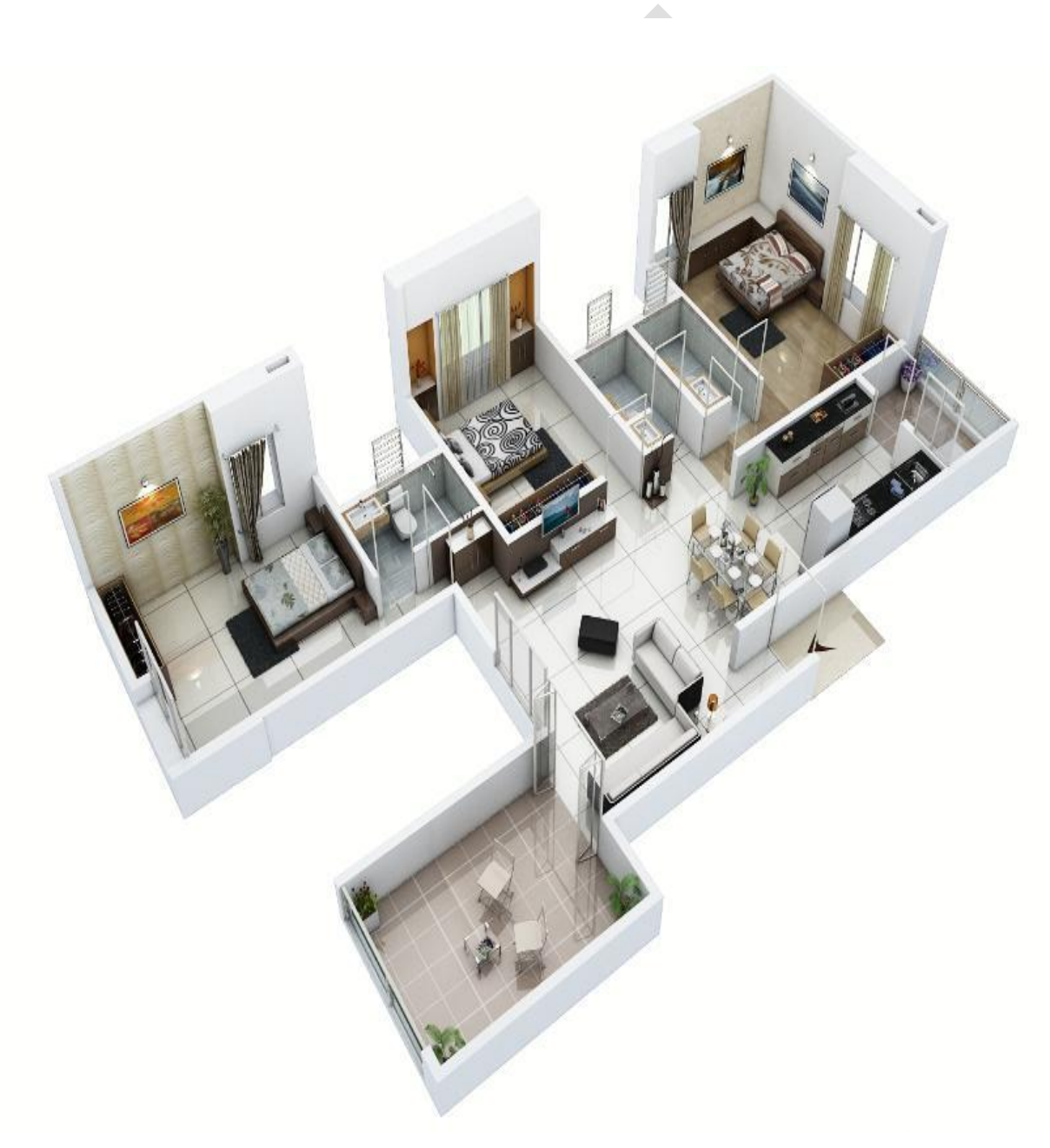

The above picture a 3D isometric view of a building plan

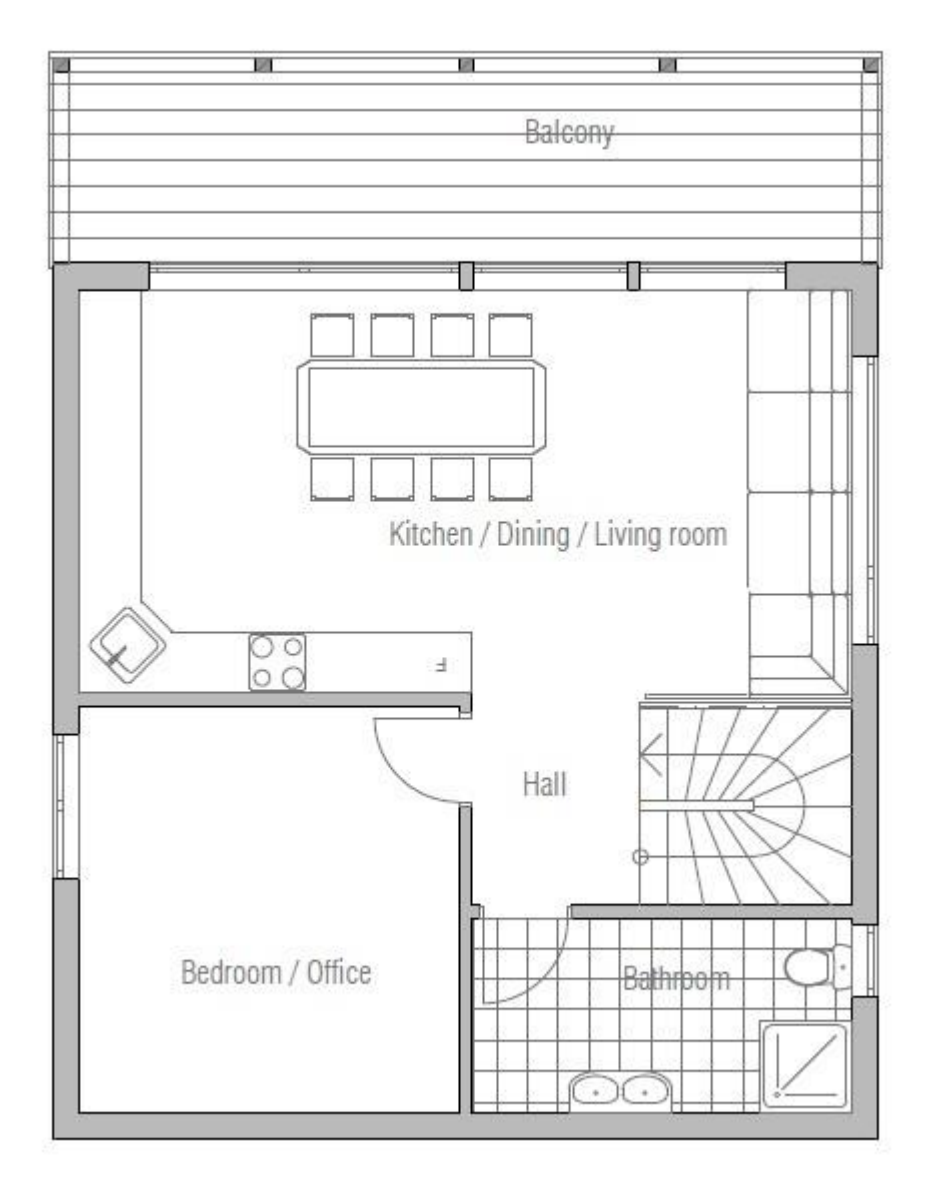

The above picture shows 2d Plan drawn in AutoCAD

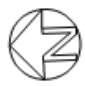

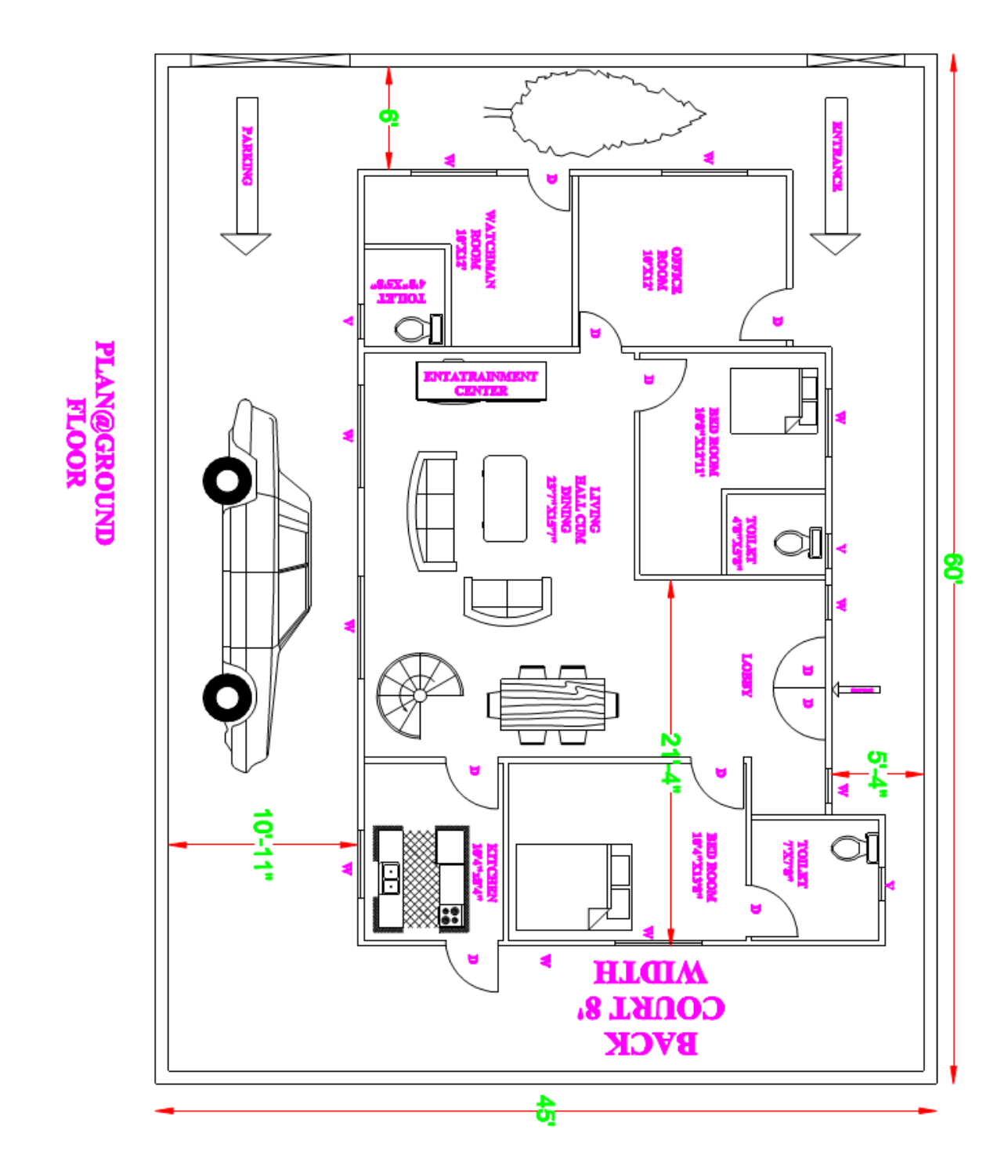

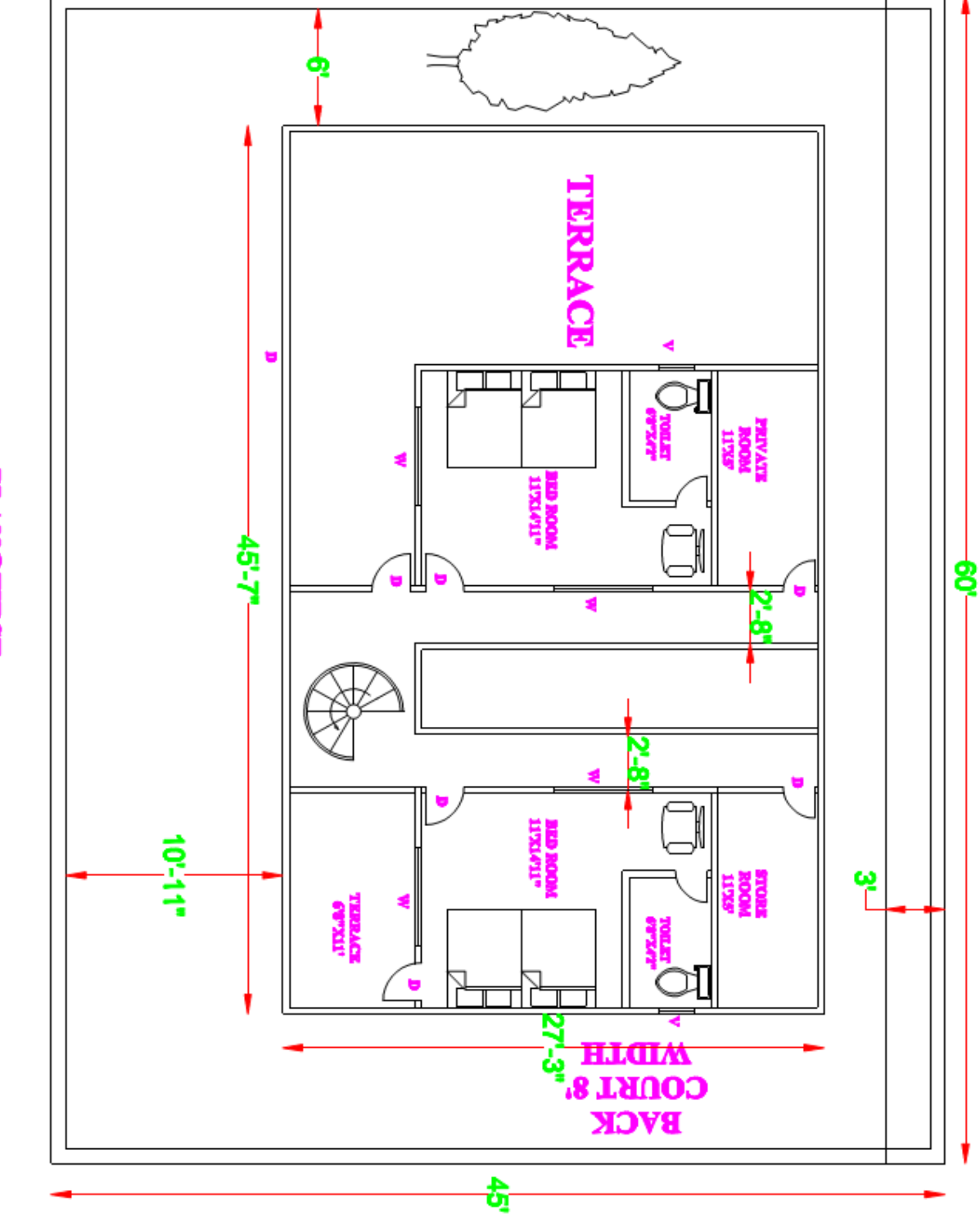

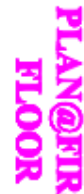

**Exercise 6**: Detailing of building components like Doors, Windows, Roof Trusses etc. using CAD software

# **Types of Doors:**

- Battened and ledge door
- Battened and braced door
- Battened and framed door
- Battened, ledge, and framed door
- Framed and paneled door
- Glazed door
- Flush door
- Louvered door
- Wire gauged door
- Revolving door
- Sliding door
- Swing door
- Collapsible steel door
- Rolling shutter door
- Mild steel sheet door
- Hollow metal door
- PVC door

## **Types of Windows :**

- Fixed
- Pivoted
- Double hung
- Sliding
- Casement

T.Sandeep,Asst.Prof,GCET | 30

- Sash
- Louvered
- Metal
- Bay
- Corner window
- Dormer window
- Gable window
- Lantern